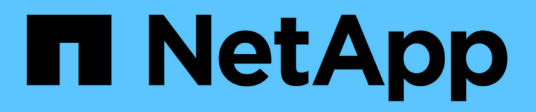

### はじめに BlueXP operational resiliency

NetApp October 09, 2023

This PDF was generated from https://docs.netapp.com/ja-jp/bluexp-operational-resiliency/getstarted/intro.html on October 09, 2023. Always check docs.netapp.com for the latest.

# 目次

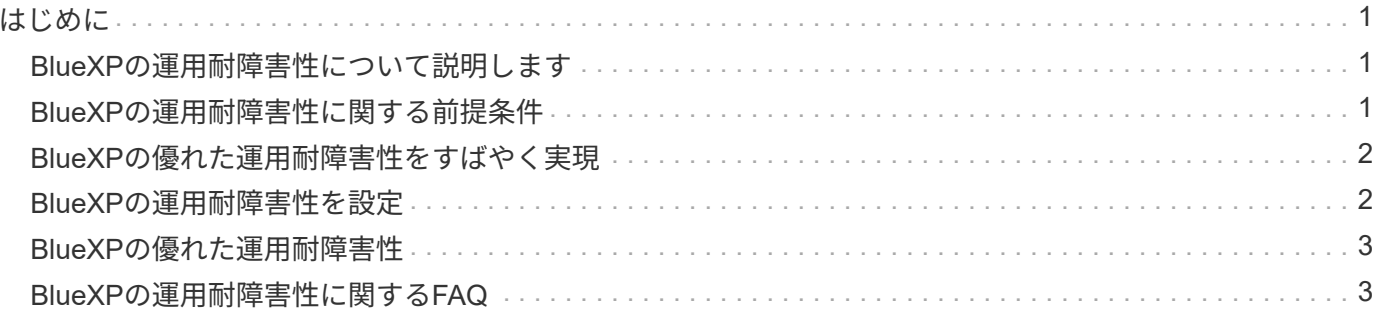

## <span id="page-2-0"></span>はじめに

### <span id="page-2-1"></span>**BlueXP**の運用耐障害性について説明します

BlueXPの運用の耐障害性は、アラートとイベントを分析してサービスとソリューション の健全性、アップタイム、パフォーマンスを維持するのに役立つサービスです。運用の 耐障害性サービスとIT運用リスクの自動修正提案を使用すると、システム停止や障害が 発生する前に推奨される修正策を実装できます。

このBlueXPサービスでは、BlueXP Digital Advisor (Active IQ) のガイダンスに基づいて、NetApp ONTAP ク ラスタへの修正プログラムを実装します。このサービスは、ファームウェアやソフトウェアの設定の問題な ど、セキュリティの脆弱性を検出します。

### **BlueXP**の運用耐障害性を利用するメリット

BlueXPの運用耐障害性には、次のようなメリットがあります。

- クラスタでの修正手順の自動化
- ダッシュボードの[Summary]ビューには、各リスクの修正の状態が表示されます
- 実行されたさまざまなアクションを追跡できるログ

#### **BlueXP**の優れた運用耐障害性

運用の耐障害性サービスを使用すると、次の目標を達成できます。

- 自動化されたワークフローにより、ストレージ環境に影響を及ぼすリスクを検出し、リスクを軽減するた めの措置を講じることができます。
- セキュリティの脆弱性に関連する問題など、運用上の推奨事項を確認して対処します。

#### コスト

ネットアップは、このサービスの利用に対して料金を請求することはありません。

#### サポートされている環境

BlueXPの運用耐障害性機能は、オンプレミスのNetApp ONTAP クラスタを分析します。

### <span id="page-2-2"></span>**BlueXP**の運用耐障害性に関する前提条件

まず、運用環境、ログイン、ネットワークアクセス、Webブラウザの準備状況を確認し ます。

運用の耐障害性サービスを使用するには、環境がすべての要件を満たしていることを確認する必要がありま す。

• Webブラウザからのログインやネットワークアクセスなど、BlueXPのすべての要件を満たす環境が必要で

す。

を参照してください ["BlueXP](https://docs.netapp.com/us-en/bluexp-setup-admin/task-quick-start-standard-mode.html)[クイックスタート](https://docs.netapp.com/us-en/bluexp-setup-admin/task-quick-start-standard-mode.html)["](https://docs.netapp.com/us-en/bluexp-setup-admin/task-quick-start-standard-mode.html) および ["BlueXP](https://docs.netapp.com/us-en/bluexp-setup-admin/reference-networking-saas-console.html)[のネットワーク情報](https://docs.netapp.com/us-en/bluexp-setup-admin/reference-networking-saas-console.html)["](https://docs.netapp.com/us-en/bluexp-setup-admin/reference-networking-saas-console.html)。

- このサービスでは、すべてのクラスタがBlueXPデジタルアドバイザ(Active IQ )で監視されている必要 があります。そのためには、アセットでAutoSupport が有効になっている必要があります。を参照してく ださい ["BlueXP Digital Advisor](https://docs.netapp.com/us-en/active-iq/index.html)[ドキュメント](https://docs.netapp.com/us-en/active-iq/index.html)["](https://docs.netapp.com/us-en/active-iq/index.html)。
- クラスタへのアクセスクレデンシャルが必要です。
- 自動修正を実行するには、BlueXP Connectorが必要です。BlueXPの運用の耐障害性を使用して修正を開 始する前に、BlueXPコネクタが適切に配置されて有効になっていて、ONTAP システムが検出されている 場合に役立ちます。コネクタが適切に配置されていない場合は、運用復元サービスがそれらのプロセスを 案内します。代わりにAnsibleファイルを使用して修正する場合は、BlueXP Connectorは必要ありませ ん。

### <span id="page-3-0"></span>**BlueXP**の優れた運用耐障害性をすばやく実現

ここでは、BlueXPの運用に耐障害性を導入するために必要な手順の概要を示します。各 ステップ内のリンクから、詳細が記載されたページに移動できます。

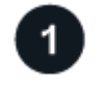

前提条件を確認する

["](#page-2-2)[環境がこれらの要件を満たしていることを確認します](#page-2-2)["](#page-2-2)。

運用の耐障害性サービスをセットアップします

["](#page-3-1)[サービスをセットアップする手順を実行します](#page-3-1)["](#page-3-1)。

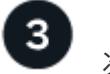

次の手順

サービスのセットアップが完了したら、次の手順を実行します。

- ["](https://docs.netapp.com/ja-jp/bluexp-operational-resiliency/use/remediate-overview.html)[セキュリティリスクの問題をレビューして修正](https://docs.netapp.com/ja-jp/bluexp-operational-resiliency/use/remediate-overview.html)["](https://docs.netapp.com/ja-jp/bluexp-operational-resiliency/use/remediate-overview.html)。
- ["](https://docs.netapp.com/ja-jp/bluexp-operational-resiliency/use/remediate-auto.html)[自動](https://docs.netapp.com/ja-jp/bluexp-operational-resiliency/use/remediate-auto.html)[的](https://docs.netapp.com/ja-jp/bluexp-operational-resiliency/use/remediate-auto.html)[に修正](https://docs.netapp.com/ja-jp/bluexp-operational-resiliency/use/remediate-auto.html)["](https://docs.netapp.com/ja-jp/bluexp-operational-resiliency/use/remediate-auto.html)。
- ["Ansible Playbook](https://docs.netapp.com/ja-jp/bluexp-operational-resiliency/use/remediate-ansible.html)[を使用して問題を](https://docs.netapp.com/ja-jp/bluexp-operational-resiliency/use/remediate-ansible.html)[解決](https://docs.netapp.com/ja-jp/bluexp-operational-resiliency/use/remediate-ansible.html)["](https://docs.netapp.com/ja-jp/bluexp-operational-resiliency/use/remediate-ansible.html)。
- ["](https://docs.netapp.com/ja-jp/bluexp-operational-resiliency/use/remediate-status.html)[リスクの修正ステータスを確認](https://docs.netapp.com/ja-jp/bluexp-operational-resiliency/use/remediate-status.html)["](https://docs.netapp.com/ja-jp/bluexp-operational-resiliency/use/remediate-status.html)。

### <span id="page-3-1"></span>**BlueXP**の運用耐障害性を設定

BlueXPの運用の耐障害性を活用するための第一歩は、環境内の監視ツールからデータを 利用できるようにすることです。

サービスを設定するには、次の手順を実行します。

- レビュー ["](#page-2-2)[前提条件](#page-2-2)["](#page-2-2) 環境の準備が整っていることを確認します
- 必要に応じて、サービスを使用する前に、BlueXPでコネクタを作成します

• 必要に応じて、このサービスを使用する前に、BlueXPでクラスタを検出します

### **BlueXP**でコネクタを作成します

BlueXP ConnectorにはNetApp ONTAP マシンへのクレデンシャルが含まれているため、耐障害性運用サービ スがセキュリティリスクをアドバイスし、問題解決を実行できます。

BlueXPで直接コネクタを作成し、そのコネクタを運用の耐障害性サービスで使用できます。または、クラス タを確認するプロセスを開始し、そのプロセスの途中でコネクタを導入します。

サービスを使用する前にBlueXPでコネクタを作成する方法については、該当するBlueXPのドキュメントを参 照してください ["](https://docs.netapp.com/us-en/bluexp-setup-admin/concept-connectors.html)[コネクタの](https://docs.netapp.com/us-en/bluexp-setup-admin/concept-connectors.html)[作](https://docs.netapp.com/us-en/bluexp-setup-admin/concept-connectors.html)[成](https://docs.netapp.com/us-en/bluexp-setup-admin/concept-connectors.html)[方法](https://docs.netapp.com/us-en/bluexp-setup-admin/concept-connectors.html)["](https://docs.netapp.com/us-en/bluexp-setup-admin/concept-connectors.html)。

### **BlueXP**でクラスタを検出します

セットアップの一環として、BlueXPでクラスタ名、IP、ユーザ名、パスワードを特定します。

手順については、BlueXPのドキュメントを参照してください ["](https://docs.netapp.com/us-en/bluexp-setup-admin/index.html)[クラスタを](https://docs.netapp.com/us-en/bluexp-setup-admin/index.html)[特](https://docs.netapp.com/us-en/bluexp-setup-admin/index.html)[定する](https://docs.netapp.com/us-en/bluexp-setup-admin/index.html)[方法](https://docs.netapp.com/us-en/bluexp-setup-admin/index.html)["](https://docs.netapp.com/us-en/bluexp-setup-admin/index.html)。

### <span id="page-4-0"></span>**BlueXP**の優れた運用耐障害性

NetApp BlueXPにログインすると、BlueXPの運用耐障害性を利用できます。

BlueXPにログインするには、NetApp Support Site のクレデンシャルを使用するか、Eメールとパスワードを 使用してネットアップクラウドへのログインにサインアップします。 ["](https://docs.netapp.com/us-en/bluexp-setup-admin/task-logging-in.html)[ログインの詳細については、こちらを](https://docs.netapp.com/us-en/bluexp-setup-admin/task-logging-in.html) [ご覧](https://docs.netapp.com/us-en/bluexp-setup-admin/task-logging-in.html)[ください](https://docs.netapp.com/us-en/bluexp-setup-admin/task-logging-in.html)["](https://docs.netapp.com/us-en/bluexp-setup-admin/task-logging-in.html)。

#### 手順

1. Webブラウザを開き、にアクセスします ["BlueXP](https://console.bluexp.netapp.com/)[コンソール](https://console.bluexp.netapp.com/)["](https://console.bluexp.netapp.com/)。

NetApp BlueXPのログインページが表示されます。

2. BlueXPにログインします。

3. BlueXPの左側のナビゲーションで、**[**健全性**]**>\*[運用の耐障害性]\*を選択します。

### <span id="page-4-1"></span>**BlueXP**の運用耐障害性に関する**FAQ**

この FAQ は、質問に対する簡単な回答を探している場合に役立ちます。

#### **BlueXP**の優れた運用耐障害性

• BlueXPの運用耐障害性に関するURLは何ですか?\*

URLの場合は、ブラウザで次のように入力します。 ["https://console.bluexp.netapp.com/"](https://console.bluexp.netapp.com/)

### ライセンス

• BlueXPの運用耐障害性を使用するにはライセンスが必要ですか?\*

Copyright © 2023 NetApp, Inc. All Rights Reserved. Printed in the U.S.このドキュメントは著作権によって保 護されています。著作権所有者の書面による事前承諾がある場合を除き、画像媒体、電子媒体、および写真複 写、記録媒体、テープ媒体、電子検索システムへの組み込みを含む機械媒体など、いかなる形式および方法に よる複製も禁止します。

ネットアップの著作物から派生したソフトウェアは、次に示す使用許諾条項および免責条項の対象となりま す。

このソフトウェアは、ネットアップによって「現状のまま」提供されています。ネットアップは明示的な保 証、または商品性および特定目的に対する適合性の暗示的保証を含み、かつこれに限定されないいかなる暗示 的な保証も行いません。ネットアップは、代替品または代替サービスの調達、使用不能、データ損失、利益損 失、業務中断を含み、かつこれに限定されない、このソフトウェアの使用により生じたすべての直接的損害、 間接的損害、偶発的損害、特別損害、懲罰的損害、必然的損害の発生に対して、損失の発生の可能性が通知さ れていたとしても、その発生理由、根拠とする責任論、契約の有無、厳格責任、不法行為(過失またはそうで ない場合を含む)にかかわらず、一切の責任を負いません。

ネットアップは、ここに記載されているすべての製品に対する変更を随時、予告なく行う権利を保有します。 ネットアップによる明示的な書面による合意がある場合を除き、ここに記載されている製品の使用により生じ る責任および義務に対して、ネットアップは責任を負いません。この製品の使用または購入は、ネットアップ の特許権、商標権、または他の知的所有権に基づくライセンスの供与とはみなされません。

このマニュアルに記載されている製品は、1つ以上の米国特許、その他の国の特許、および出願中の特許によ って保護されている場合があります。

権利の制限について:政府による使用、複製、開示は、DFARS 252.227-7013(2014年2月)およびFAR 5252.227-19(2007年12月)のRights in Technical Data -Noncommercial Items(技術データ - 非商用品目に関 する諸権利)条項の(b)(3)項、に規定された制限が適用されます。

本書に含まれるデータは商用製品および / または商用サービス(FAR 2.101の定義に基づく)に関係し、デー タの所有権はNetApp, Inc.にあります。本契約に基づき提供されるすべてのネットアップの技術データおよび コンピュータ ソフトウェアは、商用目的であり、私費のみで開発されたものです。米国政府は本データに対 し、非独占的かつ移転およびサブライセンス不可で、全世界を対象とする取り消し不能の制限付き使用権を有 し、本データの提供の根拠となった米国政府契約に関連し、当該契約の裏付けとする場合にのみ本データを使 用できます。前述の場合を除き、NetApp, Inc.の書面による許可を事前に得ることなく、本データを使用、開 示、転載、改変するほか、上演または展示することはできません。国防総省にかかる米国政府のデータ使用権 については、DFARS 252.227-7015(b)項(2014年2月)で定められた権利のみが認められます。

#### 商標に関する情報

NetApp、NetAppのロゴ、<http://www.netapp.com/TM>に記載されているマークは、NetApp, Inc.の商標です。そ の他の会社名と製品名は、それを所有する各社の商標である場合があります。